## データ制作時の注意

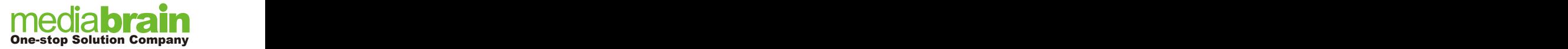

クリアファイルを短納期、低価格にてご提供するため、「完全データによる入稿」を基本としてお ります。出力不可能なデータや、修正が必要なため出力に時間がかかるデータ等は、別途費用が 必要となる場合がございますので、ご注意ください。

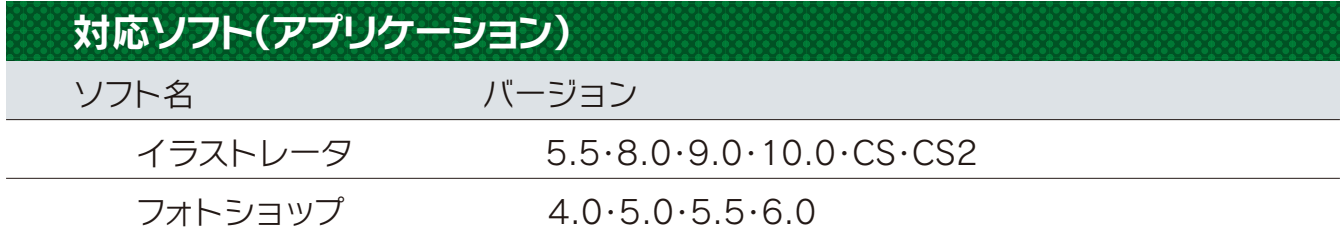

●トリムマークを入れて下さい(トンボは使わないこと) 用紙と同じサイズのボックスを制作し、ガイドラインにします。そのガイドを選択し、 フィルタ→クリエイト→トリムマークを使用する。 線の指示を4色100%、太さは0.3ptで指定して下さい。

●文字データは、すべてアウトライン化して下さい 全てを選択(コマンド+A)→文字のアウトライン化。(ロック解除忘れはご注意下さい) 当社に無いフォントは出力できませんので、アウトラインによる入稿をお願いします。

●ケイ線は、「塗り」でなく、「線」に太さを指定し着色して下さい ケイ線が「塗り」だけで設定されているとモニタやプリントでは表示されますが、印刷では反 映されません。一番細くても0.1pt以上で設定して下さい。但し、ベタの中の細ケイは潰れてし まう可能性があります。

●4色総ベタは使用しないでください 4色総ベタは、裏写りやトラブルの原因になります。 締まった黒を表現されたい時は、 B100%+C30%に設定して下さい。 さらに深い黒を表現されたい時は、これにY30%+M30%を足して下さい。 (目安として総%が濃い色でも300%以下に収まるようにして下さい)

●原稿が規格以外のサイズの場合、正確にご指示下さい

●配置データは「リンク」で配置して下さい ※「埋め込み」は使用しないこと

●配置データは、必ず添付して下さい

 MOなどにコピーした場合、リンク関係が外れていないか、 MOの中のデータでリンクは完結 しているか確認下さい。

●保存形式は「イラストレータ形式」にすること ※「EPS、配置画像を含めての保存」はしないこと

●最後に「書類情報」をチェック RGB、特色(スポットカラー)、書体など再度確認、チェックをして下さい。 RGB、特色は全てCMYKに変換して下さい。

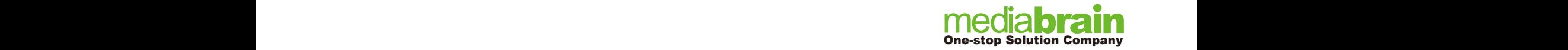

●イラストレータ9.0Jでの入稿注意点

 メニューから「書類設定」を開き、左上にあるプルダウンメニューで「透明」を選択します。次に 下の方にあるプリントデータ書き出しのスライダーを一番右「高画質/低速」にして下さい。こ れが左、または中央のままですと印刷時に不具合を生じることがあります。(Ver.10以降では この問題は解消済です)

●バージョンダウンの保存は避けて下さい。 単純なデータではあまりトラブルはありませんが、新しい機能を使っている場合、低いバージ ョンにする際、内容が変わってしまうことがあります。

## データ転送時の注意

ネット環境の充実により、全国どこからでも24時間入稿いただけます。 ネット、メールの活用でデータ入稿の時間帯や地域等を選ぶことなく送受信できますので、郵送、 宅配の手間が省けると共に、スピーディーに印刷プロセスへ進めます。

容量3MB位のデータは、Eメールに添付しての送信が簡単で便利です。 必ず圧縮ソフトにて、データを圧縮してお送り下さい。

データ送信先 info@mbdm.jp まで

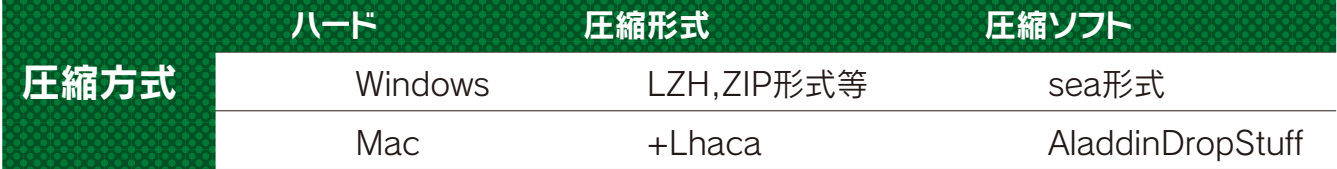

DropStuffは起動時の登録画面で「まだしない」ボタンを押せば機能制限無く使用することが出 来ます。各ソフトの使用方法はソフトのマニュアルをご参考下さい。

●データ送信の際に御社の使っているプロパイダの「メール送信容量」を確認して下さい。 プロバイダによってはメール送信容量に制限があり、それを超えると送信できない場合が あります。(例:plala:上限5Mbまで)

●データが重ければ重いほどこちらへのデータ到着は遅くなります。

●ワード・エクセル・パワーポイント等のオフィス系ソフトの書類はメールでお送り下さい。

●画像データ・印刷製版用の5MBを越えるデータはトラブルになるのでご遠慮下さい。

3MB以上の大容量データを送信する場合は、ファイル転送サービスを使用し、 データを送信することができます。ユーザー登録等面倒な設定も必要ありませんので、快適に転送が可能です。 Macintosh、Windowsいずれでもデータ送信ができます。

●ファイル転送サービスサイト

- >> データ便(100MB無料転送-登録不要)
- >> 宅ふぁいる便(50MB無料転送-登録要)

データ送信先 info@mbdm.jp まで

●データ送り先

 デザイン制作 メディアブレーン クリアファイル係 〒466-0059 名古屋市昭和区福江2-9-33 nabi白金404 まで最終出力見本を添付してお送り下さい。

●対応メディア:DVD-[R·RW]、CD-[R·RW]、MO[128·230·640MB]